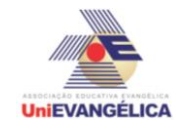

### **Atividade Interdisciplinar – 2016/1 2º Período – Engenharia Civil – Campus Ceres**

# **PROGRAMAÇÃO EM C++** com uso do *software Dev C++ (versão 5.1)*

## **ESTUDANTES/AUTORES:**

Amanda Karolyne Tavares do Carmo Thiago Gonçalves Damasceno

# **ORIENTAÇÃO:**

Charles Lourenço de Bastos Juliana Martins de Bessa Ferreira

#### **PROPOSTA:**

Cálculo da estrutura de sustentação de madeiramento de um telhado.

# **CODIFICAÇÃO EM C++:**

```
#include<iostream>
#include<locale.h>
#include<math.h>
#include<stdio.h>
using namespace std;
int main()
{
      setlocale(LC_ALL, "portuguese");
      int i,m, tel[2],te[2] ;
      float com, lar,larg,carbo1,ripa1, terca1,carbo2,ripa2, terca2,carbo3,ripa3, terca3,l,la;
      system ("color F0");
      cout<< " -Programa para calcular estrutura de sustentação de madeiramento de um 
telhado-\n\n";
   cout<< " Opção 1, telha de concreto 33x42 cm. \n";
      cout<< " Opção 2, telha francesa 24x40 cm. \n ";
      cout<< "Opção 3, telha canal 21x40 cm. \n\n";
      cout<< " Informe a quantidade de opção de telha a se comparar.\n ";
      cin>> m;
             if (m==1||m==2||m==3){
             cout<< "Informe a opção de telha. \n";
                    for (i=0;i=m-1;i++){
                    cin>> te[i];
                    if (te[i]==1||te[i]==2||te[i]==3)
                    {
                    tel[i]=te[i];
                    }
                           else
                           {
                           cout << "Opção inválida! \n";
                           i=i-1;
```
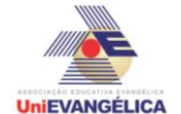

}

## **Atividade Interdisciplinar – 2016/1 2º Período – Engenharia Civil – Campus Ceres**

```
 }
                    cout << "Informe o comprimento em metros do plano do telhado: ";
                   \sin \gg \text{com}:
                         cout << "Informe o largura em metros do plano do telhado: ";
                         cin >> lar;
                               for (i=0;i=1;i++){
                                      if (tel[i]=1){
                                      l=(lar/0.87)+1;
                                      carbo1 = (com/0.55)^*l;
                                      ripa1=(l/0.32)*com;
                                      terca1=(I/1.5)*com;
                                      }
                                      if (tel[i]=2){
                                      la=(lar/0.82)+0.8;
                                      carbo2=(com/0.55)*la;
                                      ripa2=(la/0.30)*com;
                                      terca2=(la/1.5)*com;
                                      }
                                      if (tel[i]==3)
                                      {
                                      larg=(lar/0.87)+0.5;
                                      carbo3=(com/0.55)*larg;
                                      ripa3=(larg/0.30)*com;
                                      terca3=(larg/1.5)*com;
                                      }
 }
                                       system("cls");
                                      system ("color F0");
                                            for (i=0;i=1;i++){
                                            if (te[i]=1){
                                            cout << "\nA quantidade de madeiramento 
necessaria para telha de concreto é: \n";
                                            cout << "Ripa 4X5 cm: "<< ripa1 << "
metros \n";
                                            cout << "carbo 5X10 cm: "<< carbo1 << " 
metros \n";
                                            cout << "terça 5X15 cm: "<< terca1 << " 
metros \n";
                                            }
                                      if (te[i]=2){
                                            cout << "\nA quantidade de madeiramento 
necessaria para telha francesa é: \n";
                                            cout << "Ripa 4X5 cm: "<< ripa2 << " 
metros \n";
```
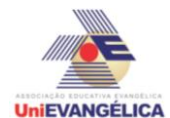

# **Atividade Interdisciplinar – 2016/1 2º Período – Engenharia Civil – Campus Ceres**

```
cout << "carbo 5X10 cm: "<< carbo2 << " 
metros \n";
                                         cout << "terça 5X15 cm: "<< terca2 << " 
metros \n";
                                         }
                                          if (te[i]==3)
                                         {
                                         cout << "\nA quantidade de madeiramento 
necessaria para telha canal é: \n";
                                         cout << "Ripa 4X5 cm: "<< ripa3 << " 
metros \n";
                                         cout << "carbo 5X10 cm: "<< carbo3 << " 
metros \n";
                                         cout << "terça 5X15 cm: "<< terca3 << " 
metros \n";
                                         }<br>}
 } 
 }
                  else
                  cout << "Opção inválida! \n";
     system("pause");
     system("cls");
      return main();
}
```